### แบบฟอร์มการขอเผยแพร่ข้อมูลผ่านเว็บไซต์ของหน่วยงานในราชการ โรงพยาบาลเขาสมิง ตามประกาศสำนักงานปลัดกระทรวงสาธารณสุข เรื่อง แนวทางการเผยแพร่ข้อมูลต่อสาธารณะผ่านเว็บไซต์ของหน่วยงาน พ.ศ.๒๕๖๑ สำหรับหน่วยงานในราชการบริหารส่วนภูมิภาค สำนักงานปลัดกระทรวงสาธารณสุข

แบบฟอร์มการขอเผยแพร่ข้อมูลผ่านเว็บไซต์ของหน่วยงานในสังกัดสำนักงานปลัดกระทรวงสาธารณสุข

ชื่อหน่วยงาน : โรงพยาบาลเขาสมิง

วัน/เดือน/ปี : ๓๐ สิงหาคม ๒๕๖๖

หัวข้อ : MOIT ๑๐ หน่วยงานมีข้อมูลเชิงสถิติเรื่องร้องเรียน

รายละเอียดข้อมูล (โดยสรุปหรือเอกสารแนบ)

สรุปผลการดำเนินงานเรื่องร้องเรียนการปฏิบัติงานหรือการให้บริการของเจ้าหน้าที่ภายในหน่วยงาน รอบ ๑๒ เดือน ( ๑ ตุลาคม ๒๕๖๕ – ๓๐ สิงหาคม ๒๕๖๖)

Link ภายนอก : ไม่มี

หมายเหตุ : ไม่มี

ผู้รับผิดชอบการให้ข้อมูล

 $9101$ 

(นายศุภวัตร หอยสังข์) ตำแหน่ง เจ้าพนักงานสาธารณสุขปฏิบัติงาน วันที่ ๓๐ เดือน สิงหาคม พ.ศ.๒๕๖๖

ผู้อนุมัติรับรอง

(นายภัทรพล บุญคู่) ตำแหน่ง นายแพทย์ชำนาญการ วันที่ ๓๐ เดือน สิงหาคม พ.ศ.๒๕๖๖

รับผิดชอบการนำข้อมูลขึ้นเผยแพร่

 $\frac{1}{2}$ Alyns

(นายจิรายุทธิ์ โพธิ์สลัก) ตำแหน่ง นักวิชาการคอมพิวเตอร์ วันที่ ๓๐ เดือน สิงหาคม พ.ศ.๒๕๖๖

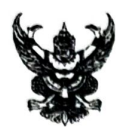

## บันทึกข้อความ

ี**ส่วนราชการ**\_\_กลุ่มงานประกันสุขภาพฯ\_โรงพยาบาลเขาสมิง อำเภอเขาสมิง จังหวัดตราด

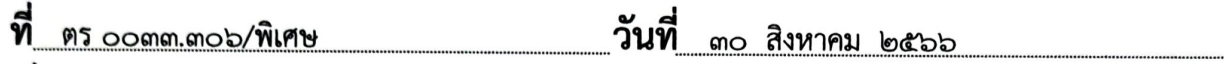

<u>เรื่อง สรุปผลการดาเนินงานเรื่องร้องเรียนการปฏิบัติงานหรือการให้บริการของเจ้าหน้าที่ภายในหน่วยงาน </u> รอบ ๑๒ เดือน ( ๑ ตุลาคม ๒๕๖๕ – ๓๐ สิงหาคม ๒๕๖๖)

#### เรียน ผู้อำนวยการโรงพยาบาลเขาสมิง

ตามที่รัฐบาลกำหนดให้หน่วยงานภาครัฐ ดำเนินการตามหลักเกณฑ์การประเมินคุณธรรมและ ความโปร่งใสในการดำเนินงานของหน่วยงานภาครัฐ(Integrity and Transparency Assessment : ITA) ประเด็นการกำหนดมาตรการ กลไก หรือการวางระบบในการจัดการเรื่องร้องเรียน เพื่อให้เกิดความโปร่งใสใน การป้องกันการทุจริตและแก้ไขการกระทำผิดวินัยของเจ้าหน้าที่นั้น

ในการนี้ งานรับเรื่องร้องเรียน กลุ่มงานประกันสุขภาพฯ จึงขอรายงานสรุปผลการ ดำเนินงานเกี่ยวกับเรื่องร้องเรียนด้านการการปฏิบัติงานหรือการให้บริการของเจ้าหน้าที่ภายในหน่วยงาน รอบ รอบ ๑๒ เดือน ( ๑ ตุลาคม ๒๕๖๕ – ๓๐ สิงหาคม ๒๕๖๖) พบว่า มีข้อร้องเรียนทั้งหมด ๑๑ เรื่อง และได้ถูก ดำเนินการแก้ไขแล้วเสร็จทั้งหมด ๑๑ เรื่อง เกี่ยวกับการปฏิบัติงานหรือการให้บริการของเจ้าหน้าที่ภายใน หน่วยงาน ตามเอกสารดังแนบ และขออนุญาตเผยแพร่ข้อมูลผ่านทางเว็บไซต์ของโรงพยาบาลเขาสมิงต่อไป

จึงเรียนมาเพื่อโปรดทราบ และพิจารณาดำเนินการต่อไป

#### $4n/m$

(นายศุภวัตร หอยสังข์) เจ้าพนักงานสาธารณสุขปฏิบัติงาน

-ทราบ/ลงนามแล้ว อนุญาต

(นายภัทรพล บุญคู่) นายแพทย์ชำนาญการ รักษาการในตำแหน่ง ผู้อำนวยการโรงพยาบาลเขาสมิง

#### แบบฟอร์มการขอเผยแพร่ข้อมูลผ่านเว็บไซต์ของหน่วยงานในราชการ โรงพยาบาลเขาสมิง ตามประกาศสำนักงานปลัดกระทรวงสาธารณสุข เรื่อง แนวทางการเผยแพร่ข้อมูลต่อสาธารณะผ่านเว็บไซต์ของหน่วยงาน พ.ศ.๒๕๖๑ สำหรับหน่วยงานในราชการบริหารส่วนภูมิภาค สำนักงานปลัดกระทรวงสาธารณสุข

แบบฟอร์มการขอเผยแพร่ข้อมูลผ่านเว็บไซต์ของหน่วยงานในสังกัดสำนักงานปลัดกระทรวงสาธารณสุข

ชื่อหน่วยงาน : โรงพยาบาลเขาสมิง

วัน/เดือน/ปี : ๓๐ สิงหาคม ๒๕๖๖

หัวข้อ : MOIT ๑๐ หน่วยงานมีข้อมูลเชิงสถิติเรื่องร้องเรียน

รายละเอียดข้อมูล (โดยสรุปหรือเอกสารแนบ)

สรุปผลการดำเนินงานเรื่องร้องเรียนการทุจริตและประพฤติมิชอบ รอบ ๑๒ เดือน ( ๑ ตุลาคม ๒๕๖๕ - ๓๐ สิงหาคม ๒๕๖๖)

Link ภายนอก : ไม่มี

หมายเหตุ : ไม่มี

ผู้รับผิดชอบการให้ข้อมูล

ผู้อนุมัติรับรอง

MUJN

(นายศุภวัตร หอยสังข์) ตำแหน่ง เจ้าพนักงานสาธารณสุขปฏิบัติงาน วันที่ ๓๐ เดือน สิงหาคม พ.ศ.๒๕๖๖

(นายภัทรพล บุญคู่) ตำแหน่ง นายแพทย์ชำนาญการ

วันที่ ๓๐ เดือน สิงหาคม พ.ศ.๒๕๖๖

รับผิดชอบการนำข้อมูลขึ้นเผยแพร่

insw Enfor (นายจิรายุทธิ์ โพธิ์สลัก) ตำแหน่ง นักวิชาการคอมพิวเตอร์ วันที่ ๓๐ เดือน สิงหาคม พ.ศ.๒๕๖๖

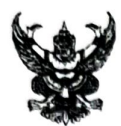

# บันทึกข้อความ

ส่วนราชการ กลุ่มงานประกันสุขภาพฯ โรงพยาบาลเขาสมิง อำเภอเขาสมิง จังหวัดตราด

**วันที่** <sub>๓๐ สิงหาคม ๒๕๖๖</sub> ที่ ตร oomm.mob/พิเศษ

<u>เรื่อง สรุปผลการดำเนินงานเรื่องร้องเรียนการทุจริตและประพฤติมิชอบรอบ ๑๒ เดือน ( ๑ ตุลาคม ๒๕๖๕ </u> - ๓๐ สิงหาคม ๒๕๖๖)

ผู้อำนวยการโรงพยาบาลเขาสมิง เรียน

ิตามที่รัฐบาลกำหนดให้หน่วยงานภาครัฐ ดำเนินการตามหลักเกณฑ์การประเมินคุณธรรมและ ความโปร่งใสในการดำเนินงานของหน่วยงานภาครัฐ(Integrity and Transparency Assessment : ITA) ี ประเด็นการกำหนดมาตรการ กลไก หรือการวางระบบในการจัดการเรื่องร้องเรียน เพื่อให้เกิดความโปร่งใสใน การป้องกันการทุจริตและแก้ไขการกระทำผิดวินัยของเจ้าหน้าที่นั้น

ในการนี้ งานรับเรื่องร้องเรียน กลุ่มงานประกันสุขภาพฯ จึงขอรายงานสรุปผลการดำเนินงาน เรื่องร้องเรียนการทุจริตและประพฤติมิชอบรอบ ๑๒ เดือน (๑ ตุลาคม ๒๕๖๕ – ๓๐ สิงหาคม ๒๕๖๖) พบว่า ไม่มีเรื่องร้องเรียนเกี่ยวกับการการการทุจริตและประพฤติมิชอบ แต่อย่างใด และขออนุญาตเผยแพร่ข้อมูลผ่าน ทางเว็บไซต์ของโรงพยาบาลเขาสมิงต่อไป

จึงเรียนมาเพื่อโปรดทราบ และพิจารณาดำเนินการต่อไป

#### $MMP$

(นายศุภวัตร หอยสังข์) เจ้าพนักงานสาธารณสุขปฏิบัติงาน

-ทราบ/ลงนามแล้ว อนุญาต

(นายภัทรพล บุญคู่) นายแพทย์ชำนาญการ รักษาการในตำแหน่ง ผู้อำนวยการโรงพยาบาลเขาสมิง